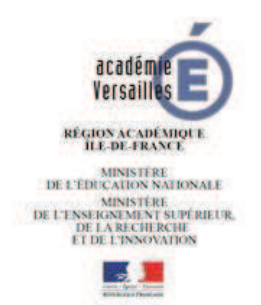

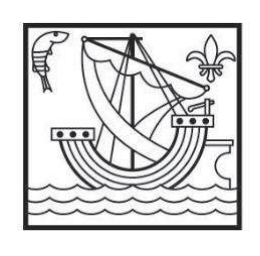

**VILLE DE BOULOGNE-BILLANCOURT** 

## **Ministère de l'Éducation Nationale**

**Ville de Boulogne-Billancourt** 

### **Académie de Versailles**

#### **Ecole élémentaire DENFERT ROCHEREAU 92 rue Denfert Rochereau 92100 Boulogne Billancourt** 0921575m@ac-versailles.fr

# **Année scolaire 2019 / 2020**

# **PRÉAMBULE**

La Ville de Boulogne-Billancourt et l'Éducation nationale définissent dans cette charte « adulte » des usages numériques à l'école, les modalités et conditions générales d'utilisation des systèmes d'information et du matériel informatique des écoles. Cette charte décrit également les moyens appropriés pour protéger les outils numériques et leurs utilisateurs. Elle a été coécrite par les acteurs de l'Éducation nationale (Inspection de l'Éducation nationale de la 14ème circonscription des Hauts-de-Seine, Académie de Versailles) et les services des Directions de l'Éducation et des Systèmes d'Information de la Ville de Boulogne-Billancourt.

Cette charte devra être annexée au règlement intérieur

Elle s'applique à toutes les personnes qui interviennent dans l'école et qui ont accès aux équipements numériques et à la connexion Internet de l'école (enseignants, ATSEM, AVS, EVS, personnels d'entretien ou de gardiennage, animateurs, parents intervenants, intervenants divers, etc.).

Elle engage tous les utilisateurs à respecter les droits et obligations qui y sont mentionnés.

Les systèmes d'information recouvrent notamment la messagerie de l'Éducation Nationale, le Web, l'ENT, les blogs et forums, les applications métier de l'Éducation Nationale (i-prof, ONDE, Affelnet, APAE, LSU, …) et l'ensemble des logiciels mis à la disposition des utilisateurs intervenant dans les écoles de la Ville par la ville de Boulogne-Billancourt.

d'école.

L'usage des systèmes d'information dans les écoles de la Ville est destiné prioritairement à des activités répondant aux missions de l'Éducation nationale. L'utilisation du numérique, comme toute activité scolaire, se met en œuvre dans un cadre pédagogique qui doit nécessairement prendre en compte la surveillance, la sécurité et l'éducation des élèves. Il incombe à l'école et aux équipes pédagogiques de garder de bout en bout la maîtrise des activités liées à l'utilisation des services numériques proposées (dont Internet), notamment en exerçant une surveillance constante des activités de leurs élèves, de manière à pouvoir intervenir rapidement en cas de problème, à repérer et faire cesser tout comportement d'élèves pouvant devenir dangereux.

Les personnels de l'éducation nationale attachés à l'école se doivent de respecter la charte académique régissant l'usage des technologies de l'information et de communication.

Elle est consultable à l'adresse suivante après authentification :

#### **https://messagerie.ac-versailles.fr/prive\_charte/**

Comme toute activité au sein de l'école, l'usage de l'informatique et des moyens de communication doit s'inscrire dans le cadre de la législation française. Outre l'atteinte aux valeurs fondamentales de l'Éducation nationale, l'utilisateur doit être tout particulièrement vigilant en matière de :

- ÿ Respect des lois relatives à la propriété littéraire et artistique (ne pas reproduire ou diffuser un document sans l'accord de son créateur) ;
- $\triangleright$  Respect de la vie privée et protection du droit à l'image ;
- $\triangleright$  Non utilisation de l'infrastructure publique à des fins commerciales ;
- ÿ Respect de la loi Informatique et Liberté s'il doit constituer un fichier nominatif.

L'utilisateur s'interdit de réaliser ou diffuser des publications à caractère raciste, pornographique, pédophile, injurieux, discriminatoire, diffamatoire ou d'incitation à la violence. Ces publications tombent sous le coup de la loi pénale, sans préjudice de sanctions disciplinaires.

#### **1. L'accès aux ressources informatique est contrôlé**

#### **1-1. Authentification**

L'accès aux ressources informatiques de la Ville de Boulogne-Billancourt nécessite une authentification. Chaque utilisateur, dont les informations d'identification sont exactes et actuelles, se voit attribuer un couple nom d'utilisateur / mot de passe, auquel sont attachés des droits d'accès aux ressources nécessaires à l'exercice de sa fonction (droit d'utilisation d'Office, imprimantes, applications etc.).

Ce droit d'accès constitue un élément clef de sécurité du système d'information et de confidentialité des données qu'il renferme.

À ce titre :

- ÿ Il est personnel, confidentiel, incessible et temporaire. Il ne doit en aucun cas être confié à d'autres personnes, même en toute bonne foi pour faciliter le partage de données ;
- ÿ Il est temporaire. La Ville de Boulogne-Billancourt peut à tout moment modifier le périmètre des ressources auxquelles il donne accès, en fonction des mouvements de l'utilisateur. Il peut également être restreint ou annulé si le comportement de l'utilisateur n'est pas conforme aux règles définies dans la présente charte.

Chaque utilisateur est responsable de l'utilisation des ressources informatiques faite à partir de son compte. Il doit donc prendre un certain nombre de précautions pour garantir sa sécurité :

- $\triangleright$  Choisir un mot de passe sûr et le garder secret ;
- $\triangleright$  Changer de mot de passe au moins tous les ans ;
- $\triangleright$  Ne pas usurper sa propre identité et ne pas usurper l'identité d'autrui ;
- $\triangleright$  Ne pas accéder, tenter d'accéder, supprimer ou modifier des informations qui ne lui appartiennent pas ;
- ÿ Prévenir les administrateurs de toute perte des identifiants, de toute tentative d'intrusion ou suspicion d'intrusion et de manière générale de tout dysfonctionnement.

La Ville de Boulogne-Billancourt doit connaître l'affectation des enseignants dans les écoles afin d'assurer la bonne affectation des matériels, des licences logicielles et la gestion des comptes utilisateurs (création, suppression).

Cette information doit être transmise à la Direction de l'Éducation la Ville lors de toute modification en cours d'année scolaire.

La liste complète des enseignants est communiquée par l'Éducation nationale à la Direction de l'Éducation de la Ville à chaque rentrée scolaire.

# **2. Utilisation de l a messagerie électronique de l 'Éducation nationale**

## **2 -1. Adresse institutionnelle d'école**

Toute école publique de l'académie se doit d'utiliser le compte de messagerie délivré par l'académie de Versailles.

Cette adresse sous la forme UAI@ac-versailles.fr devra être utilisée pour tout courrier concernant l'école.

Le mot de passe est confié au directeur d'école (ou la personne désignée par l'inspection de circonscription pour le remplacer), pour éviter des utilisations abusives de la messagerie de l'école. Le mot de passe ne devra être ni divulgué ni enregistré. Il est rappelé que les mots de passe doivent comporter au moins 8 caractères, dont un caractère spécial, un chiffre, une minuscule et une majuscule. Pour tout oubli ou perte du mot de passe de messagerie, voir modalité de réinitialisation en annexe 2.

L'accès au courrier de l'école est possible :

par https://messagerie.ac-versailles.fr/ (de manière ponctuelle),

et/ou par la configuration d'un client de messagerie sur le poste (Thunderbird, Outlook…).

### **2-2. Adresse professionnelle des personnels de l'Éducation nationale**

Les adresses nominatives des personnels de l'éducation nationale sont de type :

Prénom.Nom@ac-versailles.fr avec un chiffre ajouté en cas d'homonymie (ex : paul.dupont1@ac- versailles.fr).

Cette adresse est la seule à utiliser dans le cadre professionnel. Toutefois, dans le cadre de la mise en œuvre d'un ENT (espace numérique de travail), il est possible d'utiliser la messagerie de celui- ci.

L'accès à leur courrier électronique est possible via le web mail : https://messagerie.acversailles.fr/

- ÿ L'identifiant et le mot de passe de messagerie permettent également à l'utilisateur de s'authentifier à d'autres services de l'éducation nationale tels que i-prof, GAIA, DT-Ulysse, ...
- $\triangleright$  Ils sont personnels et confidentiels.

En conséquence, le titulaire s'engage à les conserver secrets, et à ne pas les divulguer sous quelque forme que ce soit. En cas de perte, d'oubli ou de vol d'un des éléments d'authentification, le titulaire du compte doit prévenir sans délai la plateforme d'assistance CARIINA (voir modalités en annexe 2).

L'enseignant peut utiliser cette adresse électronique dans le cadre personnel, mais cette utilisation reste soumise aux règles de la présente charte ainsi qu'à celles de la charte académique (cf. Préambule).

L'utilisation de messageries en ligne autres que celle proposée par l'Éducation nationale est fortement déconseillée et ne peut en aucun cas être utilisée pour des échanges concernant des données sensibles (fichiers nominatifs par exemple).

Il convient donc d'être très prudent lors de l'utilisation de renvois d'adresses de courriel vers des messageries personnelles y compris lors de l'utilisation de sa messagerie professionnelle sur un outil nomade (téléphone portable, tablette…).

## **2-3. Adresses de classes**

Des adresses pour les classes pourront être créées. Elles devront respecter le plan de nommage sous la forme nom-ecole-commune@département.ac-versailles.fr. Elles pourront être ouvertes sur les serveurs AMON ECOLE par le directeur d'école.

S'il n'y a pas de serveur AMON ECOLE, le directeur d'école effectue une demande de création d'adresse via la plate-forme d'assistance académique CARIINA (voir modalité en annexe 2). La DSI de l'Académie de Versailles crée l'adresse et informe le directeur d'école.

# **3. Utilisation d'Internet**

#### **3-1. Les accès Internet sont filtrés**

Dans le cadre de la responsabilité de l'éducation nationale vis-à-vis des élèves, un système de filtrage logiciel ou matériel doit être mis en place dans l'école (circulaire N°2004-035 du 18-2- 2004 BO 9 du 26 février 2004 Usage de l'Internet dans le cadre pédagogique et protection des mineurs).

La Ville de Boulogne-Billancourt met en œuvre un filtre Internet destiné à restreindre l'utilisation de celui-ci à des activités professionnelles. Le filtre fonctionne par autorisation/interdiction d'adresses de sites, en fonction d'une classification établie par une société externe de confiance.

Si, dans le cadre d'un usage d'enseignement, l'utilisateur est arrêté par le programme de filtrage, il peut faire une demande ponctuelle de déblocage directement à partir de l'écran qui lui indique ce blocage.

L'utilisateur s'interdit d'accéder à un site dont la consultation est restreinte même dans le cas où l'accès est techniquement possible dès lors que cet accès ne lui est pas autorisé.

L'existence d'un programme de filtrage ne décharge pas l'utilisateur de ses obligations légales ou de ses devoirs. Ce n'est pas parce qu'un site passe le filtre que sa consultation est légale (les propriétaires des sites les plus extrêmes déploient des trésors d'ingéniosité pour contrecarrer les efforts des opérateurs pour les éradiquer d'Internet).

Si l'utilisateur enseignant souhaite utiliser des vidéos de la plateforme YouTube, il est préférable qu'il préenregistre la séquence pour éviter l'apparition de messages publicitaires inappropriés lors du visionnage en classe.

## **3-2. Respect de la propriété intellectuelle**

Il est nécessaire de respecter la propriété intellectuelle en cas d'enregistrement de documents, pages, et sites provenant de l'Internet.

## **3-3. Protection des Utilisateurs mineurs**

Les équipes pédagogiques se doivent de protéger les enfants en les préparant, en les conseillant, en les assistant dans leur utilisation de l'Internet et des réseaux numériques. L'Internet est un ensemble inorganisé et non validé d'informations de valeur et de niveaux très divers dans lequel il n'est pas souhaitable qu'un jeune esprit s'aventure sans guide.

L'ensemble des activités liées aux technologies de l'information et de la communication doivent autant que possible être précédées d'explications ou d'instructions précises données aux élèves.

Conformément au cadre de référence des compétences numériques, l'élève doit connaître les principaux critères permettant d'évaluer la fiabilité et la pertinence de diverses sources.

La Ville de Boulogne-Billancourt se réserve le droit d'interdire le téléchargement de certains fichiers pouvant se révéler volumineux ou présenter un risque pour la sécurité des systèmes d'information (virus, codes malveillants, programmes espions …).

# **4. Utilisation des réseaux sociaux**

Dans le cadre de l'utilisation des réseaux sociaux, à l'intérieur comme à l'extérieur de l'école, il faut s'inscrire dans une démarche responsable de discrétion professionnelle et de respect de la confidentialité. Il est interdit tout propos qui porterait atteinte à l'Éducation nationale, à la ville de Boulogne-Billancourt et à tous les membres de la communauté éducative.

# **5. Matériels, applications et ressources**

#### **5-1. Matériels informatiques de la Ville**

Les outils numériques individuels mis à la disposition des utilisateurs sont la propriété de la Ville. L'ensemble du matériel informatique est prêté à l'utilisateur à titre gratuit dans le cadre d'usages pédagogiques d'enseignement ou de gestion scolaire. Il doit être considéré comme un outil partagé.

- ÿ L'utilisateur s'engage à utiliser l'équipement informatique avec le plus grand soin. Il en est responsable.
- ÿ L'utilisateur s'engage également à restituer le matériel de la Ville dès que celle-ci le lui demande et à effectuer une utilisation loyale des services.
- ÿ La revente, la cession, même à titre gratuit, l'échange, le prêt, la location sont donc strictement interdits.

Les matériels nomades nécessitent un niveau de surveillance renforcé de la part de leur utilisateur. L'utilisateur en assure la garde et la responsabilité. Il doit notamment veiller à ce que les tiers non autorisés ne puissent y accéder, les utiliser ou accéder à leur contenu.

En cas de vol ou de perte du matériel, l'utilisateur doit en informer immédiatement le service de l'Éducation de la Ville de Boulogne-Billancourt.

En cas de vol ou de perte du matériel, l'utilisateur doit également procéder dans les plus brefs délais à la déclaration de vol ou de perte auprès des services de la police nationale ou de la gendarmerie.

La remise des outils numériques à l'utilisateur est conditionnée par la signature d'un bordereau de remise du matériel et l'acceptation de la présente charte.

#### **5-2. Remplacement du matériel informatique**

Les demandes de renouvellement ou de remplacement du matériel informatique sont émises par la direction de l'école.

À cet effet, la direction de l'école qui en effectue la demande auprès de la Direction de l'Éducation de la Ville devra en expliciter les motifs et restituer, le cas échéant, les éléments à remplacer ou renouveler. Dans tous les cas, la décision de remplacement restera à la discrétion de la Ville.

#### **5-3. En cas d'absence prolongée, de changement d'école ou de cessation de fonction de l'utilisateur**

Lorsque l'utilisateur quitte l'école ou s'en absente sur une longue période, il doit :

Détruire lui-même les éventuels fichiers privés qu'il aurait stockés sur les matériels. La direction de l'Éducation de la Ville avertira l'utilisateur de la date de fermeture de son compte. Les comptes et les données personnelles de l'utilisateur sont en tout état de cause supprimés dans un délai d'un mois après son départ ;

Informer la direction de l'Éducation de la Ville de son départ de l'école.

Remettre les matériels informatiques individuels (exemple : ordinateur portable et tablette numérique individuels) au directeur de l'école qui les stockera dans un endroit sécurisé en attendant que les services de la Ville récupèrent ces matériels.

#### **5-4. Installation de logiciels**

L'utilisateur n'étant pas administrateur des matériels mis à sa disposition, il ne peut pas installer directement un logiciel. L'utilisateur s'engage à respecter les conditions d'utilisation des licences installées.

La demande d'installation de logiciels doit se faire auprès de l'Inspection de l'Éducation nationale qui en validera l'opportunité. L'Inspection de l'Éducation nationale formulera la demande d'installation du logiciel à titre individuel ou collectif auprès de la DSI de la Ville propriétaire des matériels, en veillant à respecter les lois sur la propriété intellectuelle et à s'assurer de la possession des licences d'utilisation.

Le déploiement des applications sur les tablettes numériques est réalisé par la DSI de la Ville en lien avec l'Inspection de l'Éducation nationale. Un contrat de gestion des applications en conditionne l'administration.

Lorsqu'il est proposé un hébergement de données personnelles en ligne, il est nécessaire d'informer au préalable le CIL (correspondant informatique et libertés) de l'académie de Versailles à l'adresse suivante : cil@ac-versailles.fr.

#### **5-5. Préservation de l'intégralité du service et ordinateurs extérieurs**

L'utilisateur assure à son niveau la sécurité informatique et s'engage à ne pas apporter de perturbations à son fonctionnement. Aucun matériel informatique non identifié par la DSI de la Ville de Boulogne-Billancourt ne doit être connecté au réseau de la Ville.

Seuls les ordinateurs fournis par la Ville de Boulogne-Billancourt peuvent être raccordés au réseau. Un utilisateur, ou une tierce personne invitée par un utilisateur ne doit pas connecter un ordinateur externe sans validation préalable par la direction des Systèmes d'Information de la Ville.

Tout utilisateur qui fait intervenir des tiers a l'obligation de rappeler, communiquer et faire accepter la présente charte.

#### **5-6. Prise en main à distance**

La Direction des Systèmes d'Information de la Ville met en œuvre un outil de prise en main à distance du poste de travail, et ce pour faciliter le diagnostic et la résolution des incidents qui pourraient l'affecter.

Cet outil permet à un technicien du service de support de prendre le contrôle de chaque poste depuis sa propre console de travail, de la même manière que s'il s'asseyait temporairement à la place de l'utilisateur.

L'usage de cet outil est strictement encadré : le technicien ne peut prendre le contrôle du poste qu'après l'accord explicite de l'utilisateur.

# **6. Réglementations**

#### **6-1. Droits de l'utilisateur sur ses données**

L'utilisateur donne expressément son consentement pour que les données à caractère personnel le concernant ne soient traitées que pour les finalités de l'utilisation du service.

En application du règlement général européen pour la protection des données (RGPD), l'utilisateur peut demander l'accès à ses données et leur rectification. Pour des raisons résultant de sa situation particulière, il peut demander l'effacement partiel de celles-ci, leur limitation ainsi que s'opposer à une partie de leur traitement. Il exerce ses droits auprès du délégué à la protection des données de la ville de Boulogne.

#### **6-2. Rappel au bon sens d'usage d'Internet et des logiciels**

L'utilisateur veillera :

 $\triangleright$  À ne pas envover des messages ou consulter des sites Internet dont le contenu ne respecte pas la législation ou la réglementation en vigueur,

- ÿ À sensibiliser chaque élève sur les règles d'usages et le respect du matériel. Des « chartes élèves » seront établies pour chaque école et signées par les élèves et leurs responsables légaux.
- $\triangleright$  À organiser la sauvegarde de ses données pédagogiques,
- $\triangleright$  À ne pas utiliser ces outils de communication dans le cadre d'une activité illégale,
- ÿ À respecter constamment les préconisations d'utilisation émises par les Services de la Ville et de l'Éducation nationale,
- ÿ À laisser suffisamment d'espace mémoire sur les tablettes numériques, les ordinateurs portables… pour les usages pédagogiques,
- $\triangleright$  À faire régulièrement les mises à jour des logiciels et toujours avant les séances pédagogiques,
- $\triangleright$  À ce que les batteries des matériels soient systématiquement rechargées après leur utilisation,
- $\triangleright$  À restituer un matériel dont l'utilisation est partagée en bon état de propreté,
- $\triangleright$  À ne sortir la classe mobile que dans le cadre d'une activité pédagogique et en ayant pris toutes les mesures nécessaires pour protéger le matériel,
- $\triangleright$  À ne pas interrompre le fonctionnement normal du réseau ou d'un des systèmes connectés,
- $\triangleright$  À ne pas développer, installer ou copier des programmes destinés à contourner la sécurité, saturer les ressources ;
- $\triangleright$  À ne pas introduire des programmes virus ;
- ÿ À ne pas installer sur les matériels des périphériques n'ayant pas un antivirus à jour ;
- $\triangleright$  À être vigilant sur l'installation de logiciels susceptibles de modifier la configuration des machines.

# **7. Chaîne d'alerte sécurité**

Une chaîne d'alerte a été mise en place au niveau académique pour tout incident de sécurité des systèmes d'information (SSI).

Tout incident de sécurité constaté par la commune ou l'académie sera signalé dans les meilleurs délais à l'IEN (inspecteur de l'éducation nationale) de la circonscription et à

l'adresse : alerte-ssi@ac-versailles.fr

Ex : usurpation d'identité ; données perdues par négligence. L'académie prendra les décisions qui s'imposent.

# **8. Sanctions en cas de mauvaise utilisation et non-respect des règles**

## **8-1. Sanctions**

Le non-respect des règles établies ou rappelées par la présente charte expose l'utilisateur :

- $\triangleright$  À des restrictions d'accès aux ressources informatiques de la Ville de Boulogne-Billancourt en cas d'abus de celles-ci ;
- ÿ À des sanctions pénales en cas de non-respect des textes législatifs et réglementaires applicables et en vigueur ;
- $\triangleright$  À une possible poursuite judiciaire par la Ville en cas de mauvais usage, de revente, cession même à titre gratuit, échange, prêt ou location du matériel mis à disposition de l'utilisateur ou en cas de violation d'une disposition légale ou réglementaire.

Ou

 $\triangleright$  À une possible poursuite judiciaire par la Ville en cas de non-respect de la présente charte ou en cas de violation d'une disposition légale ou réglementaire.

# **ANNEXES**

# **Annexe 1 - Publication de sites Web, de blogs et mise en place d'un Environnement Numérique de Travail (ENT)**

#### **Annexe 1 – 1. Sites web**

Tout site web d'école (réseau d'écoles ou classe) sera hébergé sur les serveurs de l'académie de Versailles.

Le directeur d'école effectue une demande d'hébergement à l'IEN de la circonscription pour accord. L'IEN formule une demande de service depuis le portail CARIINA (voir modalité en annexe 2). La DSI de l'académie de Versailles fournit l'hébergement et informe l'IEN.

Toutefois, dans le cadre de la mise en œuvre d'un ENT, il est possible d'utiliser le site web de celui- ci.

#### **Annexe 1 – 2. Publication de blogs**

Les blogs d'école ou de classe seront ouverts exclusivement dans le domaine ac-versailles.fr et hébergés par la délégation académique au numérique éducatif (DANE) de l'académie de Versailles. Toute classe ou école ouvrant un blog doit informer l'IEN de sa circonscription.

La demande d'ouverture se fait à l'adresse suivante : blog.ac-versailles.fr/

Toutefois, dans le cadre de la mise en œuvre d'un ENT, il est possible d'utiliser le blog de celui-ci.

#### **Annexe 1 – 3. Mise en place d'ENT**

La mise en place d'un ENT fait l'objet d'un cadrage particulier (se référer aux documents académiques).

## **Annexe 2 - Assistance académique et demandes de services**

#### **Annexe 2 – 1. L'assistance académique**

CARIINA (Centre d'Assistance et de Ressource Informatique Inter Académique) est le point d'entrée unique pour toute demande d'assistance et de service qui ne concerne pas le matériel informatique de la Ville.

Le Centre d'assistance peut être contacté :

Soit par téléphone au 0820 36 36 36

Soit par formulaire en ligne accessible depuis le portail ARENA domaine « Support et assistance » ou à partir de l'URL : https://id.ac-versailles.fr

#### Le centre d'assistance CARIINA est ouvert :

Document de l'académie de Versailles et de la Ville de Boulogne-Billancourt

Hors vacances scolaires : de 8h30 à 18h du lundi au jeudi, de 8h30 à 17h le vendredi,

Pendant les vacances scolaires : de 9h00 à 12h et de 14h à 17h du lundi au vendredi.

Annexe 2 – 2. Demande d'assistance en cas de perte de mot de passe pour la messagerie et les logiciels métiers de l'Éducation nationale

Il est possible de réinitialiser son mot de passe depuis l'adresse : https://bv.acversailles.fr/macadam/depannage

« Pour gérer votre compte de messagerie : Messagerie ACAdémique-Dispositif d'Auto Maintenance (MACA-DAM » ou à partir de l'URL https://bv.acversailles.fr/macadam/depannage

En cas de difficultés composer le N° de la plate-forme CARIINA : 0820 36 36 36

### **Annexe 2 – 3. Demande d'assistance en cas d'usurpation d'éléments d'authentification (compte de messagerie éducation nationale, mot de passe)**

Le titulaire du compte doit prévenir sans délai la plate-forme CARIINA : 0820 36 36 36 qui déclenchera la chaîne d'alerte auprès du RSSI académique et procèdera à la réinitialisation du mot de passe.

# **Annexe 2 – 4. Demandes de service**

Le Directeur d'école peut formuler une demande de service depuis le catalogue de demande de service CARIINA accessible depuis le portail ARENA domaine « Support et assistance » pour demander la création d'adresses de classe, l'hébergement d'un site Web.

# **Annexe 3 - Assistance de la Ville**

## **Annexe 3 – 1. L'assistance de la ville**

Tout incident relatif au matériel informatique de la Ville mis à disposition des utilisateurs doit être reporté au directeur de l'école qui doit en informer dans les meilleurs délais la Direction des Systèmes d'Information (DSI) de la Ville au 01 55 18 40 14 ou par mail : Supportinfo@mairie-boulogne-billancourt.fr